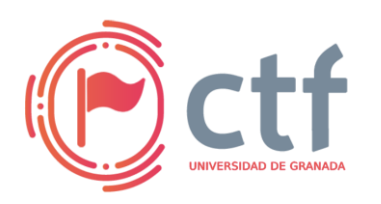

**Cátedra de Ciberseguridad CiberUGR, INCIBE-UGR**

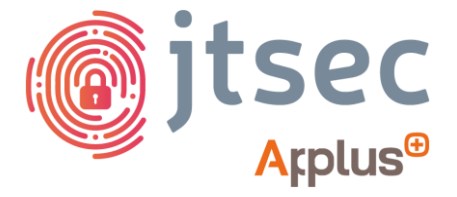

#### **UGR CTF 2024 by jtsec**

### **CÁTEDRA DE CIBERSEGURIDAD CIBERUGR, INCIBE-UGR**

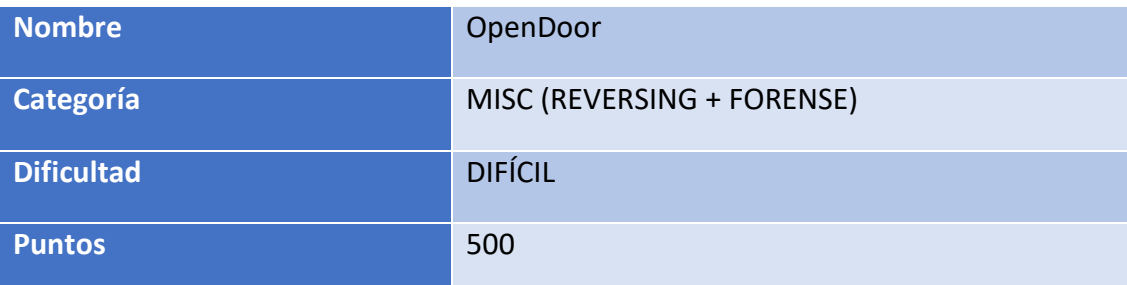

### **DESCRIPCIÓN DEL RETO**

¿Sabes que el otro día me descargué de internet un firmware para mi router? Ahora está remolón y cada vez que enciende suena una musiquita de Dragon Ball. ¿Te gustaría echarle un ojo?

#### **WRITEUP**

1. Descomprimimos el archivo comprimido con gunzip

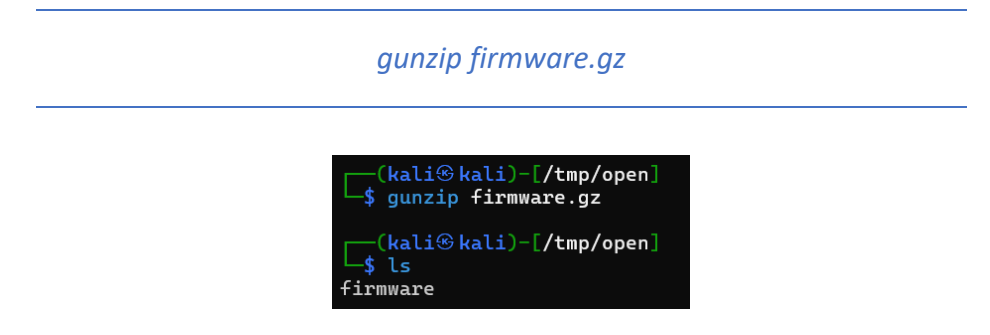

2. Extraemos el firmware usando binwalk

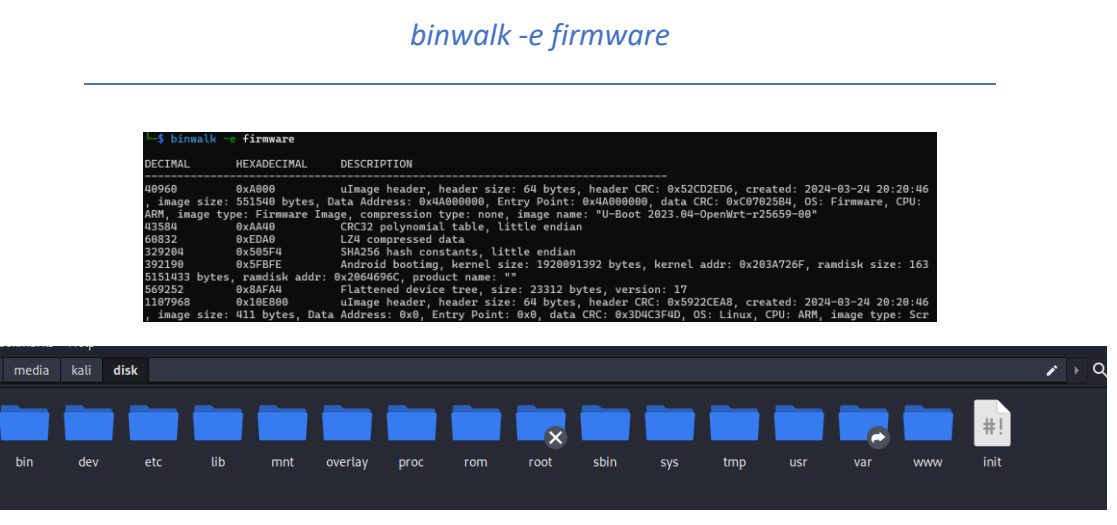

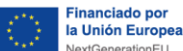

 $\overline{a}$ 

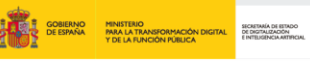

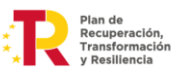

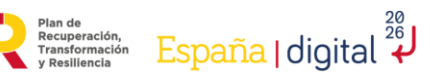

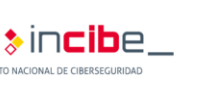

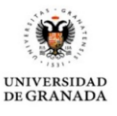

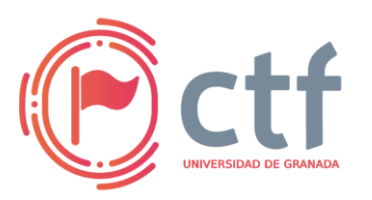

# **Cátedra de Ciberseguridad CiberUGR, INCIBE-UGR**

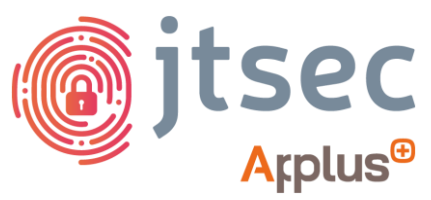

**UGR CTF 2024 by jtsec**

3. Después de revisar minuciosamente el sistema de archivos, encontrar el script de inicio "backdoor" en la carpeta "/etc/init.d", que ejecutará un binario en "/usr/bin" llamado "backdoor". Este fichero es un ELF de 32 bit compilado para la arquitectura ARM.

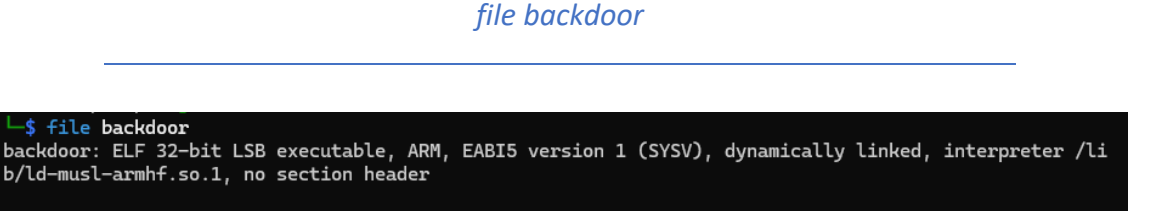

4. Abrir el binario en cualquier herramienta de ingeniería inversa. En este caso se usará "Binary Ninja". Al abrirlo con este programa, nos dirigimos a la función "main".

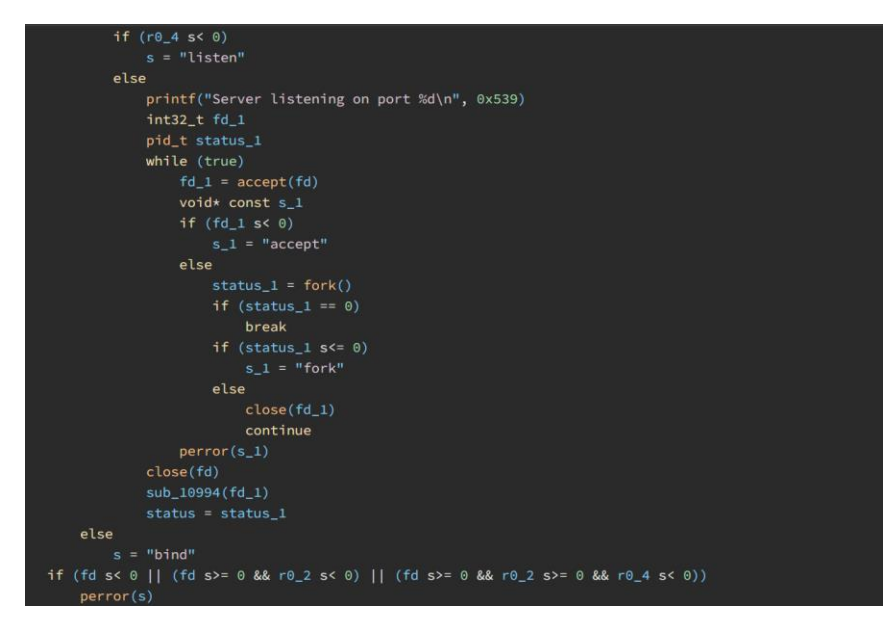

5. Tras analizarlo, podemos ver cómo abre un servidor TCP y, cuando un cliente se conecta y envía un mensaje, ejecuta el método sub\_10994. Dentro de este método se pide una contraseña y, en caso de que sea correcta, se da luz verde a ejecutar comandos de manera remota.

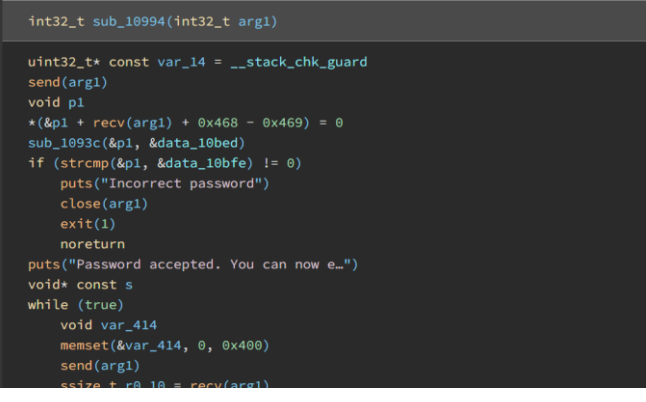

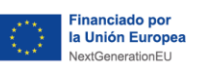

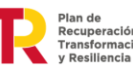

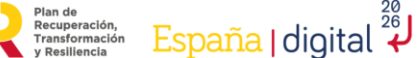

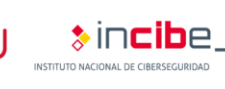

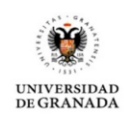

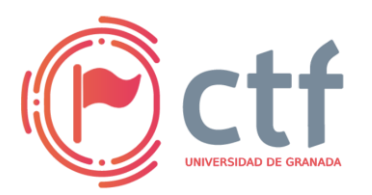

## **Cátedra de Ciberseguridad CiberUGR, INCIBE-UGR**

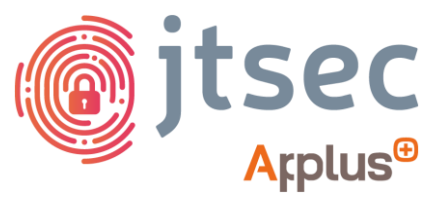

**UGR CTF 2024 by jtsec**

Para ello, se llama a sub 1093c con argumentos arg1 (input del usuario) y la constante data\_10bed.

*f1 e4 2d 5e c9 3a b8 2f 91 d7 4c 7b a0 8f e8 06*

Dentro de sub\_1093c, se hace un XOR con los parámetros de la función y se guarda el resultado en la dirección de memoria de arg1

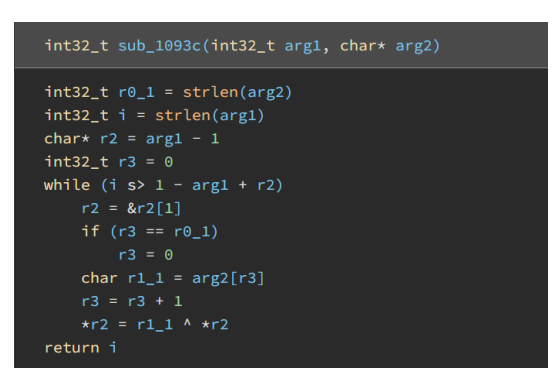

Por último, ya en la función anterior, se compara el resultado con la constante data\_10bfe.

*a4 a3 7f 01 8c 6e eb 66 d8 83 13 38 f4 c9 da 32 8a a9 19 32 a5 4d f9 5d a2 88 7d 15 ff da 9a 59 83 d4 58 0a fa 48 c5*

Podemos llegar a la conclusión de que la contraseña se podrá obtener haciendo un XOR entre data 10bed y data 10bfe.

6. Abrir Cyberchef en el navegador y descifrar con XOR la contraseña con el texto cifrado, lo cual nos dará la flag.

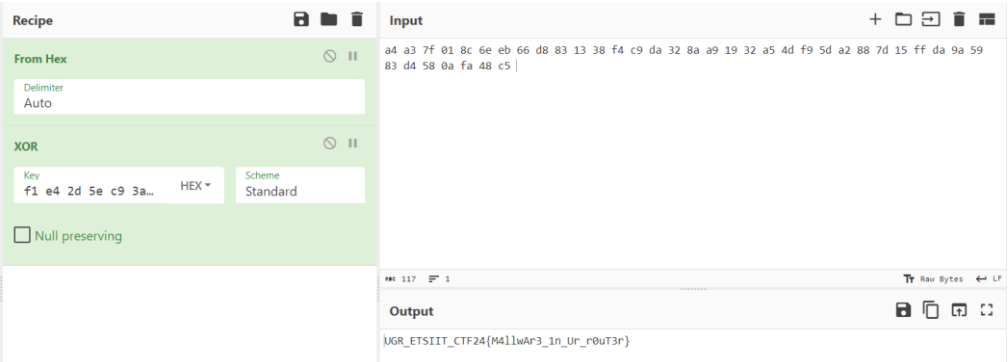

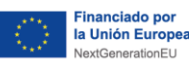

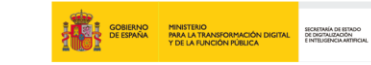

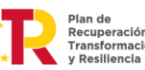

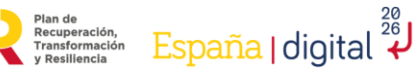

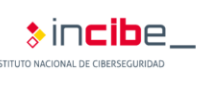

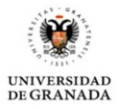